## SAP ABAP table WBRK APPEND DI {AB: Additional Fields for Adjustment Documents}

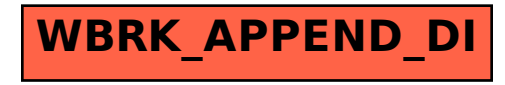